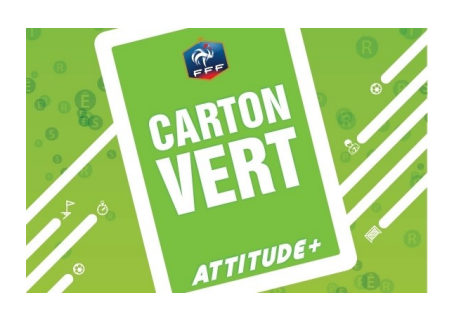

**Comment**

**inscrire un carton vert en sur la FMI**

Procédure à l'intention des Dirigeants et Arbitres

## **Dans Faits de match, onglet discipline**

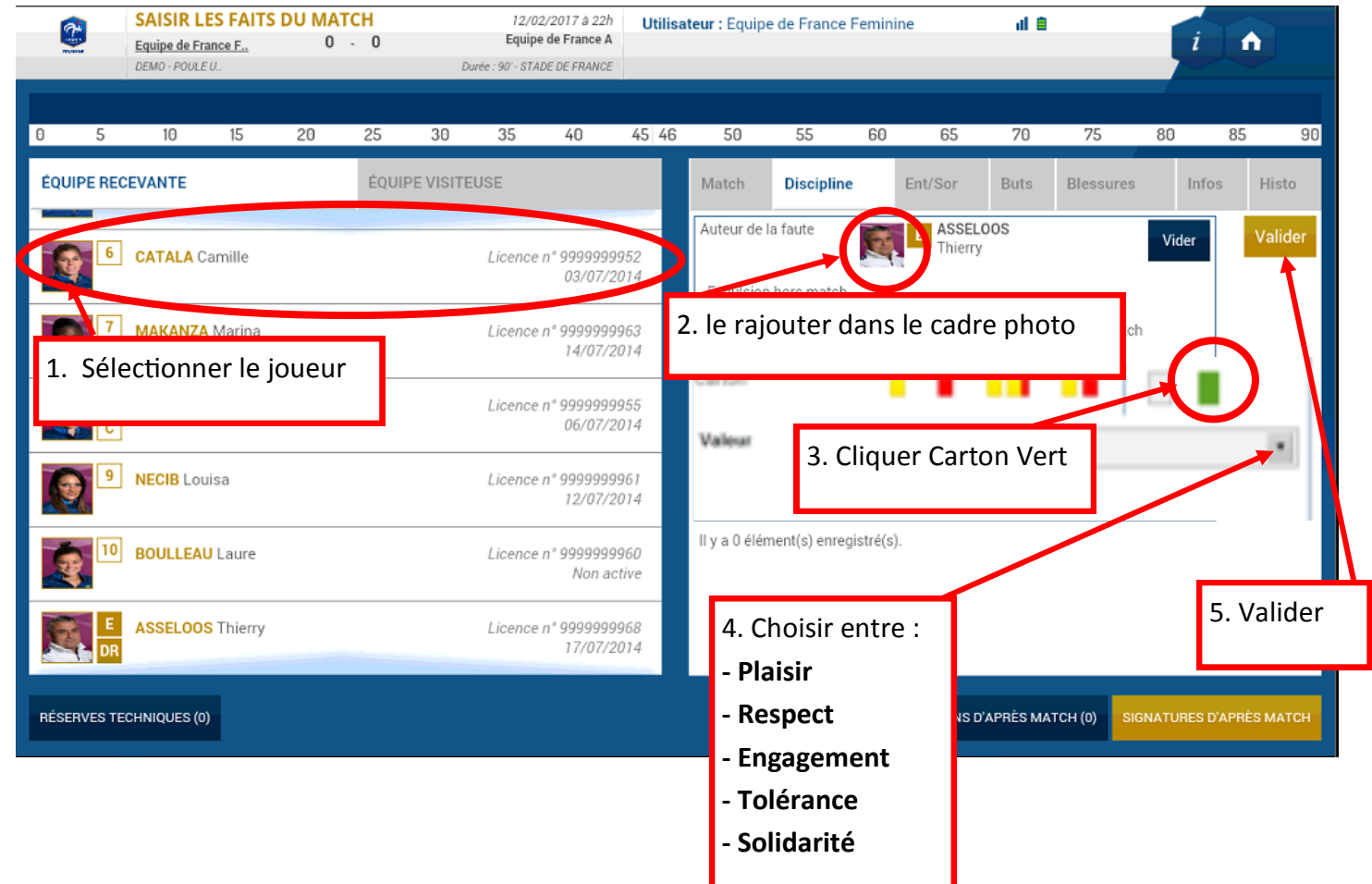

Au cours d'une rencontre, 3 cartons verts maximum peuvent être attribués :

- 2 cartons décernés par les éducateurs (1 joueur max par équipe)
- 1 carton décerné par l'arbitre (1 joueur max par rencontre)
- Il n'y a aucune obligation de délivrance, le carton vert est décerné uniquement dans le cadre de bonnes attitudes.
- Les observateurs de l'équipe A se concentrent sur le comportement des joueurs de l'équipe B et inversement.

A l'issue du match, concertation des observateurs et de l'arbitre et désignation du ou des joueurs lauréats.

**L'information est alors notifiée sur la FMI de la même manière que pour l'attribution des cartons jaunes ou rouges par l'arbitre.**